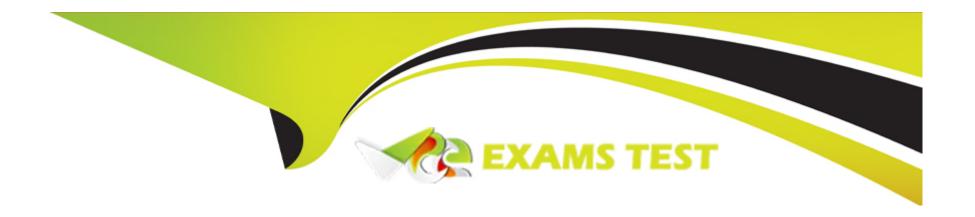

# Free Questions for E20-555 by vceexamstest

**Shared by Soto on 24-05-2024** 

For More Free Questions and Preparation Resources

**Check the Links on Last Page** 

# **Question 1**

| <b>Question Type: Multiple</b> | Choice | oice |
|--------------------------------|--------|------|
|--------------------------------|--------|------|

Which service daemon do FTP and FTPS use to transfer files to and from the cluster?

### **Options:**

A- ftpsd

B- vsftpd

C- sftpd

D- ftpd

#### **Answer:**

В

# **Question 2**

**Question Type:** MultipleChoice

When a Gen 6 Isilon cluster receives a file to be stored, which node(s) performs the FEC calculation?

#### **Options:**

- A- First node in each node pair
- B- Node that will be holding the FEC
- C- Node to which data was initially sent
- D- Each node in the cluster

#### **Answer:**

Α

# **Question 3**

**Question Type:** MultipleChoice

Which tool is used to perform a cluster-wide kernel configuration change on an Isilon Gen 6 cluster?

| Options:                                         |  |
|--------------------------------------------------|--|
| A- sysct1                                        |  |
| B- isi_tardis                                    |  |
| C- isi_for_array                                 |  |
| D- gconfig                                       |  |
|                                                  |  |
| Answer:                                          |  |
| A                                                |  |
|                                                  |  |
|                                                  |  |
| Question 4                                       |  |
| Question Type: MultipleChoice                    |  |
|                                                  |  |
| What is the sector size of an Isilon 8 TB drive? |  |
|                                                  |  |
|                                                  |  |
| Options:                                         |  |
| A- 512 bytes                                     |  |
|                                                  |  |

- **B-** 1024 bytes
- C- 2048 bytes
- **D-** 4096 bytes

#### **Answer:**

Α

## **Question 5**

#### **Question Type:** MultipleChoice

A customer is running OneFS 8.0 on an Isilon cluster consisting exclusively of NL400 nodes. The storage administrator recently heard that OneFS 8.1 provides journal vaulting. What should you advise the storage administrator?

#### **Options:**

- A- Replace the batteries of the battery backed volatile storage with NiMH batteries.
- B- Add SSDs to all nodes of the existing cluster and upgrade to OneFS 8.1.
- C- Migrate all data from the current Isilon cluster to a Gen 6 cluster.

| Answer:                                                              |                                                                                    |             |  |  |
|----------------------------------------------------------------------|------------------------------------------------------------------------------------|-------------|--|--|
| D                                                                    |                                                                                    |             |  |  |
|                                                                      |                                                                                    |             |  |  |
| Question 6                                                           |                                                                                    |             |  |  |
| uestion Type: Mult                                                   |                                                                                    |             |  |  |
|                                                                      |                                                                                    |             |  |  |
|                                                                      |                                                                                    |             |  |  |
| How is the journal                                                   | protected in Gen 6 hardware                                                        | 9?          |  |  |
| How is the journal                                                   | protected in Gen 6 hardware                                                        | ?           |  |  |
| How is the journal                                                   | protected in Gen 6 hardware                                                        | ??          |  |  |
| How is the journal                                                   | protected in Gen 6 hardware                                                        | ?           |  |  |
|                                                                      | protected in Gen 6 hardware                                                        | ?           |  |  |
| Options:                                                             |                                                                                    |             |  |  |
| Options:                                                             | protected in Gen 6 hardware                                                        |             |  |  |
| Options:  A- Identical copy i                                        |                                                                                    | the cluster |  |  |
| Options:  A- Identical copy i  B- Identical copy i                   | s maintained on all nodes of                                                       | the cluster |  |  |
| Options:  A- Identical copy i  B- Identical copy i  C- Each node has | s maintained on all nodes of<br>s maintained on both nodes                         | the cluster |  |  |
| Options:  A- Identical copy i  B- Identical copy i  C- Each node has | s maintained on all nodes of<br>s maintained on both nodes<br>a mirrored M.2 vault | the cluster |  |  |
| Options:  A- Identical copy i  B- Identical copy i  C- Each node has | s maintained on all nodes of<br>s maintained on both nodes<br>a mirrored M.2 vault | the cluster |  |  |

# **Question 7**

#### **Question Type:** MultipleChoice

How many files can reference a single block within a shadow store?

#### **Options:**

**A-** 8

**B-** 128

**C-** 512

D- 32,000

#### **Answer:**

D

# **Question 8**

| Question Type: MultipleChoice                                                    |
|----------------------------------------------------------------------------------|
| What is the maximum number of file pool policies supported in an Isilon cluster? |
| What is the maximum names of the poor policies supported in an ionen diagram.    |
|                                                                                  |
| Options:                                                                         |
| A- 100                                                                           |
| B- 128                                                                           |
| C- 256                                                                           |
| D- No limit                                                                      |
|                                                                                  |
| Answer:                                                                          |
| C                                                                                |
|                                                                                  |
| Question 9                                                                       |
|                                                                                  |

**Question Type:** MultipleChoice

What is used to set permissions for ESRS-managed devices?

| A- Policy I                | Manager Manager                                                              |
|----------------------------|------------------------------------------------------------------------------|
| B- InsightI                | Q                                                                            |
| C- ESRS                    | pateway                                                                      |
| D- Suppor<br>The Policy    | IQ Manager enables you to set permissions for devices being managed by ESRS. |
| ·                          |                                                                              |
|                            |                                                                              |
| Answer:                    |                                                                              |
|                            |                                                                              |
|                            |                                                                              |
| A                          |                                                                              |
| A                          | on 10                                                                        |
| <sup>A</sup><br>Questi     |                                                                              |
| <sup>A</sup><br>Questi     | on 10  e: MultipleChoice                                                     |
| A<br>Questi<br>uestion Typ |                                                                              |
| You are in                 | e: MultipleChoice                                                            |

- A- netstat
- B- tcpdump
- C- isi statistics
- D- isi\_get\_itrace

### **Answer:**

С

### **To Get Premium Files for E20-555 Visit**

https://www.p2pexams.com/products/e20-555

### **For More Free Questions Visit**

https://www.p2pexams.com/dell-emc/pdf/e20-555

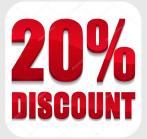